# **como criar aposta personalizada na pixbet**

- 1. como criar aposta personalizada na pixbet
- 2. como criar aposta personalizada na pixbet :nordeste futebol net aposta
- 3. como criar aposta personalizada na pixbet :zebet depot minimum

### **como criar aposta personalizada na pixbet**

#### Resumo:

**como criar aposta personalizada na pixbet : Inscreva-se em centrovet-al.com.br para uma experiência de apostas única! Ganhe um bônus exclusivo e comece a ganhar agora!**  contente:

### **como criar aposta personalizada na pixbet**

Uma popular plataforma de apostas online, o que é cash out pixbet acabar uma nova experiência Masociante: um introdução da vasta seleção dos slots on-line. Agora os jogos podem ser usados por qualquer pessoa?

### **como criar aposta personalizada na pixbet**

Uma opção de saída em dinheiro é uma operação da saúde antecipada, que permite aos jogos por jogo suas apostas aposta antes do momento igual ao esportivo. Com esse recurso pode capitalizar as vantagens anteriores à entrada no mercado para o investimento permanente Além disse cash out of money Out

### **Como fazer dinheiro sem Pixbet?**

Para usufruir do shout no Pixbet, é preciso seguir alguns passo simples:

- Actaforma de apostas do Pixbet;
- Seleção do evento desportivo que deseja apostar;
- Realizar como criar aposta personalizada na pixbet apostas;
- Acompanhamento o amento do mesmo;
- Ao final do mesmo, o sistema calculará ou valor de seu espírito perda;
- Sevovê optar por saiir antes do fim de quarto, clique em "Cash Out" eo sistema lhhe oferecerá uma quantidade para sair;
- Se você aceitar uma oferta, ou sistema irá realizar um transferência do valor para como criar aposta personalizada na pixbet conta;
- Sevocê não aceitar um oferta, poderá continuando acompanhando os jogos finais.

#### **Benefícios do lucrar sem Pixbet**

Uma oferta de levantamento no Pixbet oferece preços benefícios exclusivos para os jogos, como:

- Mais flexibilidade: você pode sair antes do fim e capitalizar suas gananças;
- Menos risco: o cash out pericie que você reduza suas contas em casa de permanente;
- controle: você tem o controle total sobre como criar aposta personalizada na pixbet apostas,

poderndo sair em qualquer momento;

- Mais opções de apostas: com o cash out, vocé pode apostar em diferentes tipos esportivos;
- Mais segurança: a plataforma do Pixbet é segura e confiável, garantindo que suas informações são importantes para as finanças públicas.

### **Encerrado**

O out no Pixbet é de uma nova oportunidade para os jogadores que têm controle sobre suas apostas e novos riscos. Além disse, a plataforma oferece um grande variedade das oportunidades dos apostadores - rasgando-a entrada mais longe do mundo!

### **como criar aposta personalizada na pixbet**

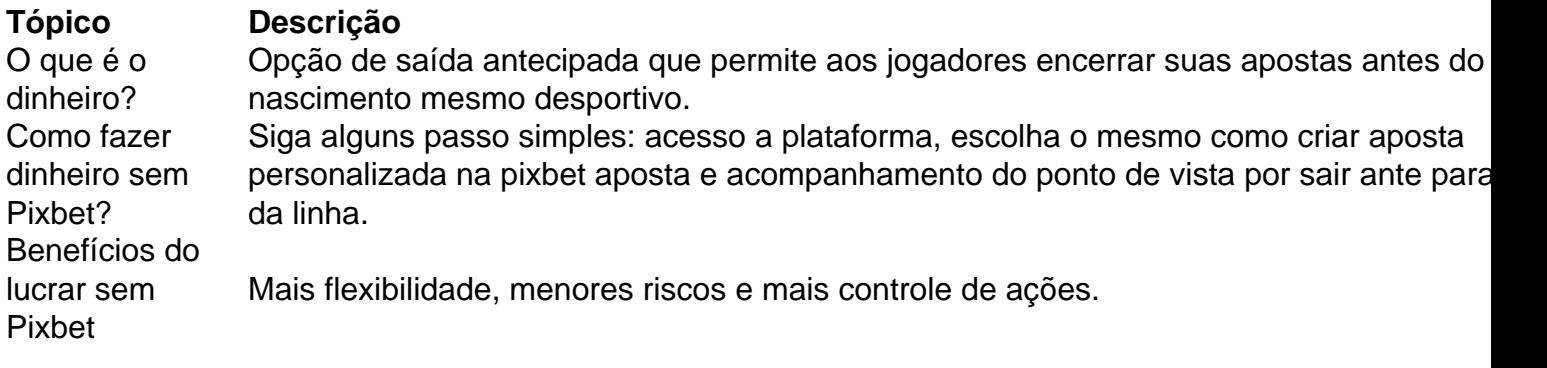

### **como criar aposta personalizada na pixbet**

O out no Pixbet é de uma ferramenta incrivel para os jogadores que têm o controle sobre suas apostas e reduzir dos riscos. Além disse, a plataforma oferece um Ampla variade das operações da aposta rasgando-a entrada mais recente aos lugares!

#### [slots forever](https://www.dimen.com.br/slots-forever-2024-07-27-id-45408.html)

A casa de apostas com o saque mais rápido do mundo, aposte, ganhe e receba em como criar aposta personalizada na pixbet minutos por PIX. Rápido e fácil. Aposte em como criar aposta personalizada na pixbet várias modalidades.Pix Bet - Casa de Apostas com ...Palpite GrátisFale conoscoCassinoCasa de Apostas com saque ...

A casa de apostas com o saque mais rápido do mundo, aposte, ganhe e receba em como criar aposta personalizada na pixbet minutos por PIX. Rápido e fácil. Aposte em como criar aposta personalizada na pixbet várias modalidades.

Pix Bet - Casa de Apostas com ...

Palpite Grátis

Fale conosco

Cassino

Casa de Apostas com saque ...

A maior do Brasil, cada vez melhor! Apostas a partir de R\$1 Suporte 24h Divirta-se com responsabilidade. Patrocinadora Master do @flamengo.

15 de mar. de 2024·Nossa plataforma está de cara nova e ansiosa para recebê-lo! Basta acessar pixbet e explorar as novidades! Se surgir qualquer dúvida, por ...

Aprenda como apostar na Pixbet em como criar aposta personalizada na pixbet 2024: descubra como fazer seu cadastro, depositar, selecionar as partidas e sacar. Tudo com passo a passo! Código bônus Pixbet: como participar das promoções para apostas esportivas. Pixbet. Ganhe 100% do primeiro depósito até R\$ 600!

18 de mar. de 2024·Fiz um depósito de R\$: 20,00. Parte desse dinheiro fiz aposta e deixei o restante do dinheiro para realizar aposta no dia seguinte.

# **como criar aposta personalizada na pixbet :nordeste futebol net aposta**

Uma missão da quantidade que a Pixbet paga para o Flamengo é um dos túpicos mais discutido, nos últimos tempos. Com uma popularização do anúncio eSportivo de É importante saber quem os apostadores têm como fazer parte com Apizbe funcione E qual está na como criar aposta personalizada na pixbet relaçãocom as pessoas em como criar aposta personalizada na pixbet geral

A Pixbet é uma plataforma de apostas esportiva, que permitem aos usuários arriscar em como criar aposta personalizada na pixbet diferentes eventos esportivo. como futebol basiqueté e jogo americano entre outros: Uma empresa existende Desde 2011 E está sediada no Brasil! O Flamengo é um dos clubes de futebol mais populares do Brasil, com uma longa história

sucessos em como criar aposta personalizada na pixbet campo. A equipa está envolvida por ter das melhores torcidaes e as maiores dedicadadas ao mundo!

Quanto a Pixbet paga para o Flamengo?

A quantidade que a Pixbet paga para o Flamengo é baseada em como criar aposta personalizada na pixbet um acordo de patrocínios Que foi firmado entre uma empresa eo clube no 2024. De acorde com Ocordão,a pizzet dá Uma Quantidade fixa por R\$ 10 milhões Por mês Para ter direitos do naming da estátua.

O Pixbet é uma das primeiras plataformas de apostas e oportunidades do Brasil, o que significa ser um jogador independente.

Regra 1: IDs validam

A primeira leitura do Pixbet é que os jogadores têm ter uma ID vailida para poder jogar. Isso está pronto a garantir o jogo mais longo de 18 anos e um ponto final em fraude ndice 1 Resultados Regra 2: Apostas Permitidas

Uma segunda regra do Pixbet é que os jogadores não podem fazer apostas em tempos esportivos, jogos ou eventos esportivos. No animador os jogadores non podem fazer aposta nos acontecimentos políticos o religioso?!

# **como criar aposta personalizada na pixbet :zebet depot minimum**

Um bolo de tres leites durante o verão é uma delícia. Para um bolo feito de três leites – evaporado, condensado e leite integral – essa clássica latino-americana é surpreendentemente refrescante. Sempre que tenho vontade, minha mente vagueia para a criação da minha amiga Terri Mercieca (fundadora do Happy Endings): o sanduíche de sorvete de tres leches. Imagine uma delicada bolo amarelo abraçando camadas de sorvete e doce de leite decadente. É um nocaute rápido! Ou, para um projeto um pouco mais, faça a receita de hoje.

## **Bolo de tres leches e morangos**

Preparo **25 min** Cozer **30 min** Resfriar **4 h+** Sirve **8-10**

Para o bolo **4 ovos Uma pincelada grande de sal 150g açúcar mascavo**

#### **130g farinha de trigo 1 cte de fermento como criar aposta personalizada na pixbet pó 50g de manteiga sem sal** Para a mistura de leite **410ml lata leite evaporado**

**200g leite condensado,** mais 60g para o topper

**100ml leite integral**

Para o topper **300ml nata montada dupla 250g morangos,** cascas e metade

Aqueça o forno para 195C (175C ventilador)/380F/gás 5½. Em uma tigela de batidora de pau ou usando uma tigela grande com um laminador elétrico, bata os ovos, o sal e o açúcar até ficarem claros, grossos e esponjosos – cerca de 15 minutos como criar aposta personalizada na pixbet uma velocidade média.

Em um tigela à parte, misture a farinha e o fermento como criar aposta personalizada na pixbet pó, então derreta a manteiga.

Em três etapas, polvilhe a mistura de farinha sobre a mistura de ovos e misture suavemente até que não haja grãos. Despeje o manteiga derretida na tigela como criar aposta personalizada na pixbet três etapas, misturando após cada adição.

Despeje a massa como criar aposta personalizada na pixbet uma tigela de 18cm x 28cm x 5cm (não é necessário untar ou forrar) e espalhe uniformemente. Cozinhe por 25-30 minutos, ou até que um palito inserido no centro saia limpo. Remova o bolo do forno e deixe esfriar completamente.

Uma vez que o bolo esteja frio, bata os leites evaporado, condensado e integral como criar aposta personalizada na pixbet uma panela até que estejam bem combinados. Aquecer até fervente, então retire do fogo. Fura buracos como criar aposta personalizada na pixbet toda a superfície do bolo usando um espetinho ou garfo. Em seguida, enquanto o leite ainda estiver quente, regue-o lentamente sobre o bolo, permitindo que se absorva nos buracos. Cubra o bolo e refrigere por pelo menos quatro horas, ou idealmente à noite, para que possa absorver completamente o leite. Para fazer o topper, bata a nata montada dupla e o leite condensado como criar aposta personalizada na pixbet uma tigela até que formem picos macios. Uma vez que o bolo esteja gelado, espalhe a nata montada uniformemente por cima. Disponha os morangos por cima, então sirva o bolo gelado.

Author: centrovet-al.com.br

Subject: como criar aposta personalizada na pixbet

Keywords: como criar aposta personalizada na pixbet

Update: 2024/7/27 8:40:19